# **Install OnlyOffice Document Server on Ubuntu**

# **Preequites to OnlyOffice Document Server Community Edition**

Dependencies for OnlyOffice document server are Nginx webserver, PostgreSQL database server, Node.js, Redis Server, and RabbitMQ server.

## **Install PostgreSQL**

sudo apt install postgresql

## **Create OnlyOffice Database, Username and Password in PostgreSQL**

### **Both the username and password are required to be 'onlyoffice'**

Create Only Office database within PostgreSQL (Not MySQL):

sudo -i -u postgres psql -c "CREATE DATABASE onlyoffice;"

Create the OnlyOffice user.

```
sudo -i -u postgres psql -c "CREATE USER onlyoffice WITH password
'onlyoffice';"
```
Grant Permissions for the user on the OnlyOffice database:

```
sudo -i -u postgres psql -c "GRANT ALL privileges ON DATABASE onlyoffice TO
onlyoffice;"
```
# **Install NodeJS**

OnlyOffice document server requires nodejs version 8.12.0+, but the version in Ubuntu repository is outdated, so we will need to install the latest LTS version (12.13.1) of Node.js from upstream repository.

### **Add Node.js repostiory**

curl -sL https://deb.nodesource.com/setup\_12.x | sudo -E bash -

Last update: 2020/06/11 04:06 install-only-office-document-server-on-ubuntu https://installconfig.com/doku.php?id=install-only-office-document-server-on-ubuntu&rev=1591848395

### **Install Node.js.**

sudo apt install nodejs -y

### **Check Node.js version.**

node -v

#### **Sample output:**

v12.18.0

From: <https://installconfig.com/> - **Install Config Wiki**

Permanent link: **<https://installconfig.com/doku.php?id=install-only-office-document-server-on-ubuntu&rev=1591848395>**

Last update: **2020/06/11 04:06**

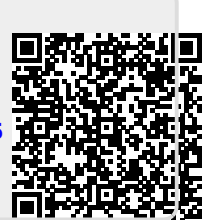